## Keep your personal information private

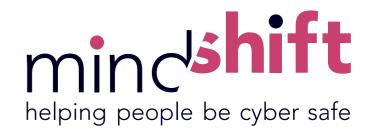

Social media is a great place to share information about yourself with friends and family, but it pays to be careful about who can see what you share.

- 1 Check your social media settings. It's a good idea to set your privacy settings to 'Private' or 'Friends only' so you have control over who sees what.
- Have a quick look through your friends list do you still know everyone on your friends list?
- Think before you share. Once you post something online, you lose control of where that information goes and who can see it.

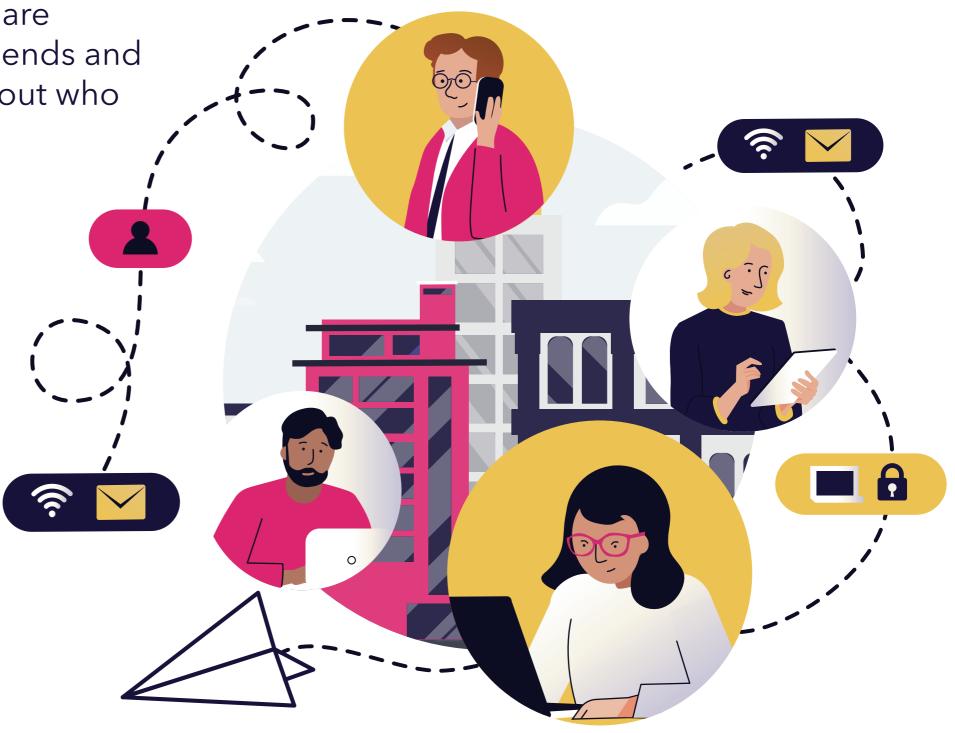